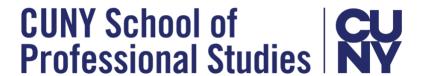

# Citation Webinar - CUNY SPS Writing Fellows

#### Finding sources:

- The Newman Library: https://guides.newman.baruch.cuny.edu/SPS/
- CUNY OneSearch guide: https://guides.newman.baruch.cuny.edu/onesearch
- Live chat (24/7) or make a virtual appointment with a librarian about how to find sources for your project here: https://library.baruch.cuny.edu/help/
- Fall Library Updates: <a href="https://guides.newman.baruch.cuny.edu/ServiceUpdateSPS">https://guides.newman.baruch.cuny.edu/ServiceUpdateSPS</a>

## Links for resources on citing sources using APA style:

- Purdue OWL APA 7<sup>th</sup> Edition Guide: <a href="https://owl.purdue.edu/owl/research">https://owl.purdue.edu/owl/research</a> and citation/apa style/apa formatting and style
   e guide/general format.html
- Sample APA-formatted Papers:
   <a href="https://owl.purdue.edu/owl/research\_and\_citation/apa\_style/apa\_formatting\_and\_style-apa\_style/apa\_sample\_paper.html">https://owl.purdue.edu/owl/research\_and\_citation/apa\_style/apa\_formatting\_and\_style-apa\_style/apa\_sample\_paper.html</a>
- APA References Examples: <a href="https://apastyle.apa.org/style-grammar-guidelines/references/examples">https://apastyle.apa.org/style-grammar-guidelines/references/examples</a>

#### Zotero resources for managing citations:

- Sign up for a virtual Zotero workshop at the Newman Library: https://library.baruch.cuny.edu/students/library-instruction/workshops/
- Zotero (free citation manager): https://www.zotero.org
- Zotero Guide: <a href="https://guides.newman.baruch.cuny.edu/zotero">https://guides.newman.baruch.cuny.edu/zotero</a>
- ZoteroBib (online citation manager) : <a href="https://zbib.org/">https://zbib.org/</a>

**Note:** The Newman Library has a Zotero workshop on Thursday 9/21 at 12:30-1:30 pm (on Zoom). You can find out more here or check the link above for future events:

https://baruch.event.cuny.edu/events/I8RW17K5Cq2t6wGxg5Ey/4UcTxYW64qYr3FQb47v4

## Other resources:

- Using signal phrases to introduce quoted or paraphrased material (from Antioch College): <a href="https://www.antioch.edu/wp-content/uploads/2019/12/APA-7-12.-Signal-Phrases-APA.pdf">https://www.antioch.edu/wp-content/uploads/2019/12/APA-7-12.-Signal-Phrases-APA.pdf</a>
- CUNY's Academic Integrity Policy: <a href="https://sps.cuny.edu/about/policies/academic-and-student-policies/academic-integrity">https://sps.cuny.edu/about/policies/academic-and-student-policies/academic-integrity</a>

Need more help? The fastest way to get help is to schedule a live appointment with the CUNY SPS Writing Fellows. On your Blackboard course page, click "Tutoring" on the left sidebar and follow instructions to make an appointment.

If you have a question, contact the Writing Fellows via email: <a href="writingfellows@sps.cuny.edu">writingfellows@sps.cuny.edu</a>
The Writing Fellows' website: <a href="https://bacwritingfellows.commons.gc.cuny.edu/">https://bacwritingfellows.commons.gc.cuny.edu/</a>